**From:** Diane Nalone **Sent:** Saturday, July 31, 2004 10:48 AM To: Dave Smith (DMD) **Cc:** Anita George; Shelly Furstoss; Curt Florcke (Volt) Subject: FW: <USE THIS MAIL TO RESPOND TO>: New Windows SE Bug (125476): "Windows Nedia Player takes media file associations after using bhe "Open With" dialog to change to another application ."

### Hi~

This has been a reatly interesting experience for me. It highlights that there is a hole in our (Player) testing, and the Shell teams testing, that we should have foreseen and tested against. It's particularly contentious as it pertains to compliance (read high visibility and liability for MS). I know I am not saying anything you don't already know. My reason for sending the email is to make sure that the test plans are reviewed for all holes and updated. There have been a number of issues that have been discovered too late in the cycle and confidence has taken a hit regarding the level of our test coverage. We owe our partners in Windows and DMD a response making it clear that we are on this and thoroughly revisiting and updating our processes and practices.

You will note that I have not included the Shell team contact (this is because I do not know who that is). I look to you, Dave, to work with the appropriate contact in the Shell team to ensure Ihis particular area is made solid I look to you to ensure the player test plans are reviewed for holes and updated to close these.

On the broader issue of late discovery this is something that all test managers in DMD will need to follow up on. The data is in the PS database for review at postmortem of each project. Curt and Shelly will both hold postmortems following the releases of XPSP2 and Crescent. You can count on the project manager in WMCS to drive that for their respective release(s) and it will be standard practice. Anita has already started with cross DMD test manager meetings and no doubt this will be a focus for that forum.

I know we can't account for ever possible issue that may come up too late, but we can certainly do better than we do today. I know test is in a tough position I started in MS 13 years ago as a test team lead and understand many of the challenges you and your teams face. I am always available to help in any way I can should you require it. Diane

**From:** Zeke Odins-Lucas

**Sent:** Saturday, July 31, 2004 8:37 AM

To: Kirk Schlemlein; Kelli Zielinski; Frank Costa; Scott Harrison; Anthony Robinson; Tedd Dideriksen; Curt Florcke (Volt); Rowena Patrao; Zach Robinson; Steve Seixeiro; Todd Wanke; Rowena Patrao; Lsaac Sheldon; Zach Robinson; Ben Schiendeiman (Volt); Michael Raschko; Dan Spinazzola; Anita George

**Cc:** WinMedia XP SP Task Force; Brent Mills; Ted Youmans; Shell Hot; Paul Campbell (REDMOND); Mark Harris; Tokuro Yamashiro; Jason Upton; Darren Huir; Delwin Lee; Raymond Chen

Subject: RE: <USE THIS MAIL TO RESPOND TO>: New Windows SE Bug (125476): "Windows Media Player takes media file associations after using bhe "Open With" dialog to change to another application."

About the inconsistencies between Real, QT, and WMP, OpenWith and SPAD:

When an app is chosen in SPAD, Windows runs a Command Line supplied by the app. Windows doesn't do any kind of handholding or verification of what the

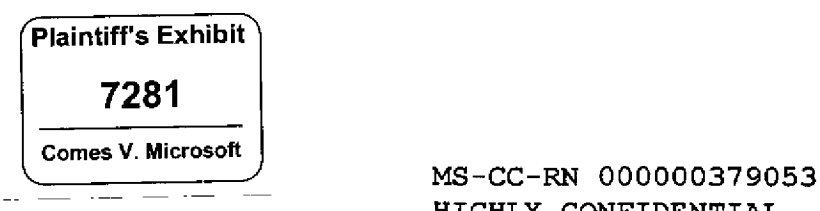

**HIGHLY CONFIDENTIAL**

app has done. We also have only vague guidelines aboul what should be done, but basically apps "'reinstall" of their file assocs. This is typically a destructive and irreversible action.

However, when OpenWith is used to change the file assoc, Windows does all the work, and the users's choice is persisted per-user (it doesn't change the system file assoc). This is non-destructive and allows the user to reverl or change their choice easily.

Kelh and Frank experienced different behavior with Real. t suspect that their custom install from SPAD probably hunts dawn the user's choice that was made with OpenWith and deletes it.

It is highly unlikely that this is a behavior change for SPt+WMPS. WMP may wish to consider adding similar behavior to Real, but I would call that feature work.

{zeke}

### From: Kirk Schlemlein

Sent: Saturday, July 31, 2004 12:47 AM

To: Kelli Zielinski; Frank Costa; Scott Harrison; Anthony Robinson; Tedd Dideriksen; Curt Florcke (Volt); Rowena Patrao; Zach Robinson; Steve Seixeiro; Todd Wanke; Rowena Patrao; Isaac Sheldon; Zach Robinson; Ben Schiendelman (Volt); Zeke Odins-Lucas; Michael Raschko; Dan Spinazzola; Anita George

Cc: WinMedia XP SP Task Force; Brent Mills; Ted Youmans; Shell Hot; Paul Campbell (REDMOND); Mark Harris; Tokuro Yamashiro; Jason Upton; Darren Muir; Delwin Lee; Raymond Chen

Subject: RE: <USE THIS MAIL TO RESPOND TO>: New Windows SE Bug (125476): "Windows Media Player takes media file associations after using the "Open With" dialog to change to another application."

Frank / Kelli, thanks for the data. Wrt to what you call out as "inconsistencies", we need to know if what you are experiencing is identical on SP1 w/WMP8.

Can you please follow-up on this / report back (maybe Rowena might know off the top of her head). Thanks, Kirk.

## **From:** Kelli Zielinski

**Sent:** Friday, July 30, 2004 11:3t PM

**To:** Frank Costa; Kirk Schlernlein; Scott Harrison; Anthony Robinson; Tedd Dideriksen; Curt Florcke (Volt); Rowena Patrao; Zach Robinson; Steve Seixeiro; Todd Wanke; Rowena Patrao; Isaac Sheldon; Zach Robinson; Ben Schiendelman (Volt); Zeke Odins-Lucas; Michael Raschko; Dan Spinazzola; Anita George

Cc: WinMedia XP SP Task Force; Brent Mills; Ted Youmans; Shell Hot; Paul Campbell (REDMOND); Mark Harris; Tokuro Yamashiro; ]ason Upton; Darren Muir; Delwin Lee; Raymond Chen

**Subject:** RE: <USE THIS MAIL TO RESPOND TO>: New Windows SE Bug (125476); "Windows

**MS-CC-RN 000000379054** HIGHLY CONFIDENTIAL

Media Player takes media file associations after using the "Open With" dialog to change to another application."

I did testing for SPAD on this; I saw the same thing, as per below. Also, I managed Io repro on a machine without the bits on it (2176),

#### Browser:

3rd party app: Mozilla File types tested Ink, .html, .htm, .gif, .jfif, .jpe, .jpeg, .jpg, .mpg, .png, .xml Other tested: tip, http, https All file lypes open with correct default Yes Notes: .url are not taken over by Mozilla; not sure if that's Mozilla or us. Also, I set a .htm file to always open with Mozilla, and while it does, it still shows the IE icon.

E-mail:

3rd party app Mozilla Mail, Netscape Mail Correct program opens: Yes Notes: .eml files are specific to Outlook Express, and the others don'l take them over (expected)

#### Media:

3rd party app: Music Match, RealPlayer File types tested: .cda, .m3u, .mp3, .way All file types open with correct default: Yes Notes: Some file associations seem odd as per the below. This also repros on a build with no bits installed. But, if you change the default in SPAD once, after that it seems to work fine. Frank, can your team confirm this?

The tricky part here is that file associations are more than just a matter of "This is the default". There's a default for so many types of files. Is it possible thai we've got some way to set these as default that gets "stuck" for a time?

Everything works fine when lhe checkbox isn't brought into play - I ran into no problems on those.

Let me know if anything else is needed or if there are any questions.

#### **From:** Frank Costa

**Sent:** Friday, 3uly 30, 2004 8:34 PM

To: Kirk Schlemlein; Scott Harrison; Anthony Robinson; Tedd Dideriksen; Curt Florcke (Volt); Rowena Patrao; Zach Robinson; Steve Seixeiro; Todd Wanke; Rowena Patrao; Isaac Sheldon; Zach Robinson; Ben Schiendelman (Volt); Zeke Odins-Lucas; Michael Raschko; Dan Spinazzola; Anita George

Cc: WinMedia XP SP Task Force; Brent Mills; Ted Youmans; Shell Hot; Paul Campbell (REDMOND); Mark Harris; Tokuro Yamashiro; Jason Upton; Darren Muir Subject: RE: <USE THIS MAIL TO RESPOND TO>: New Windows SE Bug (125476): "Windows Media Player takes media file associations after using the "Open With" dialog to change to

another application."

We're good with the fix and confirmed switching file types using the following apps (QT, ITunes, WinAmp, MusicMatch, and Real). However a question came up around setting filetypes using the SPAD tool to override the association enabled with "Opens W'dh Always" enabled Here's an example scenario:

> **MS-CC-RN 000000379055 HIGHLY CONFIDENTIAL**

- $Riant\text{-}click mp3$  file and choose Opens With Always WMP
- Open SPAD tool, choose custom and set default media player to QT
- Double-click mp3 file and observe play in WMP

The reverse is also true... set Open Always With  $QT$ , then SPAD to WMP - media plays in  $QT$ 

In comparison with REALIO, Real retains file association in all permutations (set with Open Always With or set via SPAD) whether swapping with WMP or QT. The question is why isn't this consistent for each and application and why doesn't choosing the selection in "Set Program Access and Defaults" override all other prior settings??

Thanks, Frank

**From:** Kirk Schlemlein Sent: Friday, 3uly 30, 2004 7:01 PM To: Scott Harrison; Anthony Robinson; Tedd Dideriksen; Curt Florcke (Volt); Rowena Patrao; Zach Robinson; Frank Costa; Steve Seixeiro; Todd Wanke; Rowena Patrao; Isaac Sheldon; Zach Robinson; Ben Schiendelman (Volt); Zeke Odins-Lucas; Michael Raschko; Dan Spinazzola; Anita George Cc: WinMedia XP SP Task Force; Brent Mills; Ted Youmans; Shell Hot; Paul Campbell (REDMOND); Mark Harris; Tokuro Yamashiro; Jason Upton; Darren Muir Subject: RE: <USE THIS MAIL TO RESPOND TO>; New Windows SE Bug (125476): "Windows Media Player takes media file associations after using the "Open With" dialog to change to another application."

Woo-hoo!!! Way to go everybody. Rowena / Frank / Michael, please come back to this string should you run in to any issues via extended privates testing. Ciao. Kirk.

**From:** Scott Harrison Sent: Friday, 3uly 30, 2004 6:37 PM To: Kirk Schlemlein; Anthony Robinson; Tedd Dideriksen; Curt Florcke (Volt); Rowena Patrao; Zach Robinson; Frank Costa; Steve Seixeiro **C¢:** WinHedia XP SP Task Force Subject: RE: <USE THIS MAIL TO RESPOND TO>: New Windows SE Bug (125476): "Windows Media Player takes media file associations after using the "Open With" dialog to change to another application."

The fix has been checked in to windows. Crescent is coming.

**From:** Kirk Schlemlein **Sent: Friday, July 30, 2004 6:30 PM** To: Anthony Robinson; Tedd Dideriksen; Curt Florcke (Volt); Rowena Patrao; Zach Robinson; Frank Costa; Steve Seixeiro; Scott Harrison Cc: WinMedia XP SP Task Force Subject: RE: <USE THIS NAIL TO RESPOND TO>: New Windows SE Bug (125476); "Windows Media Player takes media file associations after using the "Open With" dialog to change to another application." Importance: High

How are we doing here / have we checked in yet / is the Windows Build Lab apprised of status here? Thanks, Kirk.

From: Anthony Robinson Sent: Friday, July 30, 2004 5:27 PM To: Tedd Dideriksen; Kirk Schlemlein; Curt Florcke (Volt); Rowena Patrao; Zach Robinson; Frank Costa; Steve 5eixeiro; Scott Harrison Cc: WinMedia XP SP Task Force Subject: RE: <USE THIS MAIL TO RESPOND TO>: New Windows SE Bug (125476): "Windows Media Player takes media file associations after using the "Open With" dialog to change to another application."

I shall wait for you to code-review...

From: Tedd Dideriksen **Sent: Friday, July 30, 2004 5:24 PM** To: Anthony Robinson; Kirk Schlemlein; Curt Florcke (Volt); Rowena Patrao; Zach Robinson; Frank Costa; Steve Seixeiro; Scott Harrison Cc: WinMedia XP SP Task Force Subject: RE: <USE THIS MAIL TO RESPOND TO>: New Windows SE Bug (125476): "Windows Media Player takes media file associations after using the "Open With" dialog to change to another application."

You do it. Loop in build lab if you need it help. I'm in war now and will be heading backto bldg 50 in a moment.

From: Anthony Robinson **Sent: Friday, July 30, 2004 5:23 PM** To: Tedd Dideriksen; Kirk Schlemlein; Curt Florcke (Volt); Rowena Patrao; Zach Robinson; Frank Costa; Steve Seixeiro; Scott Harrison Cc: WinMedia XP SP Task Force Subject: RE; <USE THIS MAIL TO RESPOND TO>: New Windows SE Bug (125476): "Windows Media Player takes media file associations after using the "Open With" dialog to change to another application."

So who owns checking this  $m - me$  or Windows Build?

**From:** Tedd Dideriksen **Sent:** Friday, July 30, 2004 5:19 PM **To:** Kirk Schlemlein; Curt Florcke (Volt); Rowena Patrao; Zach Robinson; Frank Costa; Steve Seixeiro; Scott Harrison; Anthony Robinson Cc: WinMedia XP SP Task Force Subject: RE: < USE THIS MAIL TO RESPOND TO>: New Windows SE Bug (125476): "Windows Media Player takes media file associations after using the "Open With" dialog to change to another application."

t'll be here

**From:** Kirk Schlemlein Sent: Friday, July 30, 2004 5:17 PM To: Tedd Dideriksen; Curt Florcke (Volt); Rowena Patrao; Zach Robinson; Frank Costa; Steve Seixeiro; Scott Harrison; Anthony Robinson **Cc:** WinMedia ×P SP Task Force Subject: RE: <USE THIS MAIL TO RESPOND TO>: New Windows SE Bug (125476): "Windows Media Player takes media file associations after using the "Open With" dialog to change to another application."

Please make sure that WMP dev hang around till Windows Build Lab is done. Thanks, Kirk.

**From:** Tedd Didenksen **Sent: Friday, July 30, 2004 5:17 PM To:** Curt FIorcke (VOlt); Kirk Schlemlein; Rowena Patrao; Zach Robinson; Frank Costa; Steve Seixeiro; Scott Harrison; Anthony Robinson **Cc:** WinMedia ×P SP Task Force Subject: RE: <USE THIS MAIL TO RESPOND TO>: New Windows SE Bug (125476)'. "Windows Media Player takes media file associations after using the "Open With" dialog to change to another application."

Bbpack is on \\wmp\public\teddd\drop\winse125476\winse125476.cmd

**From:** Curt Florcke (Volt) **Sent:** Friday, July 30, 2004 S: 14 PM To: Kirk Schlemlein; Tedd Dideriksen; Rowena Patrao; Zach Robinson; Frank Costa; Steve Seixeiro; Scott Harrison; Anthony Robinson Cc: WinMedia XP SP Task Force **Subject:** RE: <USE THIS MAIL TO RESPOND TO>: New Windows SE Bug (125476): "Windows Media Player takes media file associations after using the "Open With" dialog to change to another application."

I spoke to build, they will have someone available. Will get a name in a bit.

**From:** Kirk Schlernlein **Sent:** Friday, July 30, 2004 4:47 PM To: Tedd Dideriksen; Curt Florcke (Volt); Rowena Patrao; Zach Robinson; Frank Costa; Steve Seixeiro; Scott Harrison; Anthony Robinson Cc: WinMedia XP SP Task Force Subject: RE: <USE THIS MAIL TO RESPOND TO>: New Windows SE Bug (125476): "Windows Media Player takes media file associations after using the "Open With" dialog to change to another application."

Absolutely, we'll line-up that support. They'll need a BB pack f we just need to make sure that bodies are here in 50 to get this done.

**From: Tedd Dideriksen Sent:** Friday, July 30, 2004 4:46 PM

> **MS-CC-RN 000000379058 HIGHLY CONFIDENTIAL** $\sim$   $\sim$

**To:** Kirk Schlemlein; Curt Florcke (Volt); Rowena Patrao; Zach Robinson; Frank Costa; Steve Seixeiro; Scott Harrison; Anthony Robinson Cc: WinMedia XP SP Task Force Subject: RE: <USE THIS MAIL TO RESPOND TO>: New Windows SE Bug (125476): "Windows Media Player takes media file associations after using the "Open With" dialog to change to another application."

Anthony thinks he should be able to do this, but he hasn't done a checkin since lockdown. **It** might not be a bad idea to have a windows builder ready to assist.

**From:** Kirk Schlemlein **Sent:** Friday, July 30, 2004 4:44 PM **To:** Curt Florcke (Vott); Rowena Patrao; Tedd Didenksen; Zach Robinson; Frank Costa; Steve Seixeiro; Scott Harrison; Anthony Robinson Cc: WinMedia XP SP Task Force **Subject: RE: <USE THIS MAIL TO RESPOND TO>: New Windows SE Bug (125476): "Windows** Nedia Player takes media file associations after using the "Open With" dialog to change to another application." **Importance:** High

Need this data. Please come back. Thanks, Kirk.

**From:** Curt Florcke (Volt) **Sent: Friday, July 30, 2004 4:24 PM To:** Rowena Patrao; Tedd Dideriksen; Kirk Schlemlein; Zach Robinson; Frank Costa; Steve Seixeiro; Scott Harrison; Anthony Robinson **Cc:** WinMedia XP SP Task Force Subject: RE: <USE THIS MAIL TO RESPOND TO>: New Windows SE Bug (125476): "Windows Media Player takes media file associations after using the "Open With" dialog to change to another application."

Tedd, I'm going to head off to war in a few minutes Are you able to check in to Wmdews or does Anthony need to do this?

**From:** Rowena Patrao **Sent:** Friday, July 30, 2004 3'.59 PM

**To:** Tedd Dideriksen; Isaac Sheldon; Kirk Schlemlem; Zach Robinson; Ben Schiendelman (Volt); Zeke Odins-Lucas; Frank Costa; Curt Florcke (Volt); Steve Sexeiro; Scott Harrison Cc: Brent Mills; Ted Youmans; Shell Hot; Paul Campbell (REDMOND); Mark Harris; Todd Wanke; Tokuro Yamashiro; Jason Upton; Darren Huir; WinMedia XP SP Task Force Subject: RE: <USE THIS MAIL TO RESPOND TO>: New Windows SE Bug (125476): "Windows Media Player takes media file associations after using the "Open With" dialog to change to another application."

I'm getting this installed right now.

**From:** Tedd Dideriksen **Sent:** Friday, July 30, 2004 3:53 PM **To:** Isaac Sheldon; Kirk Schlemlein; Zach Robinson; Ben Schiendelman (Volt); Zeke Odins-Lucas;

 $-$ 

Frank Costa; Curt Florcke (Volt); Steve Seixeiro; Scott Harrison; Rowena Patrao Cc: Brent Mills; Ted Youmans; Shell Hot; Paul Campbell (REDMOND); Mark Harris; Todd Wanke; Tokuro Yamashiro; Jason Upton; Darren Muir', WtnMedia XP SP Task Force Subjed:: RE: <USE THIS MAIL TO RESPOND TO>: New Windows SE Bug (125476): "Windows Media Player takes media file associations after using the "Open With" dialog to change to another application."

I have implemented lhe changes described below

A version of wmpshell.dll is available for smoke testing at \\wmp\public\teddd\drop\WinSE125476

## **From:** Isaac Sheldon

**Sent:** Friday, July 30, 2004 2;50 PM

**To:** Kirk Schlemlein; Zach Robinson; Ben Schiendelman (Volt); Zeke Odins-Lucas; Frank Costa; Tedd Dideriksen; Curt Florcke (Volt); Steve Seixeiro; Scott Harrison', Rowena Patrao C¢; Brent Mills; Ted Youmans; Shell Hot; Paul Campbell (REDMOND); Mark Harris; Todd Wanke; Tokuro Yamashiro; Jason Upton; Darren Muir; WinMedia ×P SP Task Force Subject: RE: <USE THIS MAIL TO RESPOND TO>: New Windows SE Bug (125476): "Windows Media Player takes media file associations after using the "Open With" dialog to change to another application."

This is the same bug as Windows OS Bug #713526 (November 2002) [my corrective action then was a bit off... the correct analysis is below].

## BUILDING A CONTEXT MENU:

When building up the contect menu for the .mp3 file we enumerate the context menu shell extenstions and we enumerate the progids associated with the item. We then hand the various progids to eaoh extenstion to see if they handle it so they can add verbs. If they add menu extensions we do not ask them for the next progid (more general) as they've already added thief extensions.

test.mp3 will have the following progids:

- 1. realplay exe (assuming you made real your default extension)
- 2. mp3file
- 3..mp3
- 4. audio<br>5.  $*$
- 
- 6 A!lFileSystemObjects

RIGHT CLICK:

- Shell ContextMenu code calls WCMPPlayAsPlaylistLauncher::Initialize with progid 1 (RealPlay.exe)
- WCMPPlayAsPlaylistLauncher check to see if it "owns" that progid (it doesn't), so it keeps track that it shouldn't change the default verb
- Shell ContextMenu code calls ::QueryContext menu

 $\sim$ 

- :: QueryContext menu code recognize that it can't change the default verb so it adds "Play in Media Player" verb and returns a "menu count added" of 1.
- Shell ContextMenu code stops enumerating WMP context menus
- ¯ Since no default verb was stated dynamically, we default to the "open" verb which will open RealPlay.exe, and it gets bolded in the menu

# DOUBLE CLICK

- Shell ContextMenu code calls WCMPPlayAsPlaylistLauncher::Initialize with progid 1 (RealPlay.exe)
- WCMPPlayAsPlaylistLauncher check to see if it "owns" that progid (it doesn't), so it keeps track that it shouldn't change the default verb
- Shell ContextMenu code calls :.QueryContext menu
- ::QueryContext menu code recognize that it can't change the default verb, but since we passed in CMF\_DEFAULTONLY it does not add the "Play in Media Player" verb and returns a "menu count added" of 1.
- . Shell ContextMenu code calls WCMPPlayAsPlaylistLauncher: Initialize with progid 2 (mp3file)
- . WCMPPlayAsPlaylistLauncher check to see if it "owns" that progid (it does!), so it keeps track that it can change the default verb
- Shell ContextMenu code calls ::QueryContext menu
- :: QueryContext menu code adds "Play in Media Player" and changes the menu default to that verb and returns a "menu count added" of 1.
- Shell ConextMenu code stops enumerating WMP context menus
- Since we now have a default verb stated Shell code does not use the "open" verb and we launch the WMP on this file.

# THE BUG:

WMP is incorrectly handling the CMF\_DEFAULTONLY flag in the ::QueryContext menu call. Since the "default" WMP verb is "Play in Media Player" the context menu should be added when this flag is set. "Secondary" verbs, such as "burn to cd" or "add to playlist" would not be added when this flag is present.

THE FIX:

in WC MPLauncherBase::QueryContextMenu, remove the following lines:  $\prime\prime$  this is the double click case.

if ((uFlags&CMF\_DEFAULTONLY) && // CMF\_DEFAULTONLY indicates default verb (typically double click)

(!m\_fMayChangeDefault)) f! we are not allowed, so we don't take default {

goto EXIT;

}

```
and change the following line:
mii.fState = MFS_DEFAULT;
to:
if (m_fMayChangeDefault)
{
```
 $\sim$   $\sim$ 

**From:** Kirk Schlemlein

**~nt:** Friday, July 30, 2004 2:3l PM

**To;** Zach Robinson; Ben Schiendelman (Volt]; Isaac Sheldon; Zeke Odins-Lucas; Frank Costa; Tedd Dideriksen; Curt Florcke (Volt); Steve Seixeiro; Scott Harrison; Rowena Patrao

Cc: Brent Mills; Ted Youmans; Shell Hot; Paul Campbell (REDMOND); Mark Harris; Todd Wanke; Tokuro Yamashiro; 3ason Upton; Darren Muir Subject: RE: <USE THIS MAIL TO RESPOND TO>: New Windows SE Bug (125476): "Windows Media Player takes media file associations after using the "Open With" dialog to change to another application."

Let's not send any more mails on this matter till Issac / Zack come back w/their findings.

## From: Zach Robinson

Sent: Friday, July 30, 2004 2:27 PM

To: Ben Schiendelman (Volt); Isaac Sheldon; Zeke Odins-Lucas; Kirk Schlemlein; Frank Costa; Tedd Dideriksen; Curt Florcke (Volt); Steve Seixeiro; Scott Harrison; Rowena Patrao Cc: Brent Mills; Ted Youmans; Shell Hot; Paul Campbell (REDMOND); Mark Harris; Todd Wanke;

Tokuro Yamashiro; Jason Upton; Darren Muir Subject: RE: <USE THIS MAIL TO RESPOND TO>: New Windows SE Bug (125476): "Windows Media Player takes media file associations after using bhe "Open With" dialog to change to another application."

Yes, in that the relevant code is still awry in WMP10's wmpshell.dll.

**From: Ben Schiendelman (Volt) Sent: Friday, July 30, 2004 2:26 PM**

**To: Isaac Sheldon; Zach Robinson; Zeke Odins-Lucas; Kirk Schtemlein; Frank Costa; Tedd Dideriksen; Curt Florcke (Volt); Steve Seixeiro; Scott Harrison; Rowena Patrao Cc: 8rent Mills; Ted Youmans; Shell Hot; Paul Campbell (REDMOND); Mark Harris; Todd Wanke; Tokuro Yamashire; Jason Upton; Darren Muir**

Subject: RE: <USE THIS MAIL TO RESPOND TO>: New Windows SE Bug (125476): "Windows **Media Player takes media file associations after using the "Open With" dialog to change to another application."**

**If we only look this fix in WMP9 files in SP2 and not in Shell. would this also affect WMP8 -> WMPIO upgrades?**

From: Isaac Sheldon **Sent:** Friday, July 30, 2004 02:22 PM **To:** Zach Robinson; Zeke Odins-Lucas; Kirk Schlemlein; Ben Schiendelman (Volt); Frank Costa; Tedd Dideriksen; Curt Florcke (Volt); Steve Seixeiro; Scott Harrison; Rowena Patrao ~:c: Brent Mills; Ted Youmans; Shell Hot; Paul Campbell (REDMOND); Mark Harris; Todd Wanke; Tokuro Yamashiro; Jason Upton; Darren Muir Subject: RE: <USE THIS MAIL TO RESPOND TO>: New Windows SE Bug (125476): "Windows

Media Player takes media file associations after using the "Open With" dialog to change to another application."

Analysis of this situation being written up, with the determination of the corrected behavior of WMP extension... ETA 5 minutes.

**From:** Zach Robinson

**Sent:** Friday, July 30, 2004 2:00 PM

To: Zeke Odins-Lucas; Kirk Schlemlein; Ben Schiendelman (Volt); Frank Costa; Isaac Sheldon; Todd Dideriksen; Curt Florcke (Volt); Steve Seixeiro; Scott Harrison; Rowena PaLrao Cc; Brent Hills; Ted Yournans; Shelt HOt; Paul Campbell (REDMOND); Mark Harris; Todd Wanke; Tokuro Yamashiro; Jason Upton; Darren Muir

Subject: RE: <USE THIS MAIL TO RESPOND TO>: New Windows SE Bug (125476): "Windows Media Player takes media file associations after using the "Open With" dialog to change to another application."

 $\dagger$  was just about to send the answer to that...

This is a regression between the XPSP1 and XPSP2 SKUs by virtue of the introduction of WMPg. In particular, you can place just the updated v9 wmpshell.dll onto an XPSP1 syslem, register that, restart explorer, and then this bug happens. That's the most limited inducement of this issue that I think  $\mathsf{I}$  can provide, and clearly points the finger towards some change in wmpshell.dll.

Outstanding questions are still:

\* Why does wmpshefl get invoked twice by shell?

\* What changed in wmpshell.dll?

In my first pass look through wmpshell's code, I didn't see any changes, but was comparing against Sewer SP1 v8 code. Ill go back to a vg-xPSP2 vs v8 wmpshell code check now.

Thanks for everyone's continued patience as we try to sort this out.

From: Zeke Odins-Lucas Sent: Friday, July 30, 2004 1:54 PM **To:** Kirk Schlemlein; Ben Schiendelman (Volt); Frank Costa; Zach Robinson; Isaac Sheldon; Tedd Dideriksen; Curt Florcke (Volt); Steve Seixeiro; Scott Harrison; Rowena Patrao Cc: Brent Mills; Ted Youmans; Shell Hot; Paul Campbell (REDHOND); Mark Harris; Todd Wanke; Tokuro Yarnashiro; Jason Upton; Darren Muir **Subject: RE: <USE THIS MAIL TO RESPOND TO>: New Windows SE Bug (125476): "Windows** 

> **MS-CC-RN 000000379063 HIGHLY CONFIDENTIAL**

Media Player takes media file associations after using the "Open With" dialog to change to another applicabon."

7he question isn't whether if is a regression between SP1 and SP2 but whether it is o regression between WMP8 and wMPg.

**From: Kirk Schlemlein Sent: Friday, July 30, 2004 1:48 PM To;** Ben Schiendelrnan (Volt); Frank Costa; Zach Robinson; f.saac Sheldon; Tedd Dideriksen; Curt Florcke (Volt); Steve Seixeiro; Scott Harrison; Rowena Patrao; Zeke Odins-Lucas C¢: Brent Mills; Ted Youmans; 5hell Hot; Paul Campbell (REDMOND); Mark Hams; Todd Wanke; Tokuro Yamashiro; Jason Upton; Darren Huir Subject: RE: <USE THIS MAIL TO RESPOND TO>: New Windows SE Bug (125476): "Windows Media Player takes media file associations alter using the "Open With" dialog to change to another application."

**Importance:** High

Ben, unless were missing something here, I am planning on resolving this WF as this seems to not be a regression from SP1. Call me on my cel (206-605-8127) to discuss further should you have any issues. Thanks, Kirk.

## **From:** Frank Costa

**Sent:** Friday, 3uly 30, 2004 1:17 PM

**To:** Kirk Schlemlein; Zach Robinson; Isaac Sheldon; Tedd Didefiksen; Curt Florcke (Volt); Steve £eixeiro; Scott Harrison; Rowena Patrao; Zeke Odins-Lucas

**Cc:** Brent Mills; Ted ¥oumans; Shell Hot; Paul Carnpbetl (REDHOND); Ben Schiendelrnan (Volt); Mark Harris; Todd Wanke; Tokuro Yamashiro; Jason Upton; Darren Muir

Subject: RE: <USE THIS MAIL TO RESPOND TO>: New Windows SE Bug (125476): "Windows Media Player takes media file associations alter using the "Open With" dialog to change to another application,"

I compared this behavior between WMP and QT using mpeg on XP \$P1 + WMP9 and XP \$P2. Kirk's assumption below is correct. If I go inlo QT player and selecl mpg as a FT association then return to explorer, use the "open with" and enable "Always open" with WMP. QT continues to hold that file type.

The behavior was lhe same on xp spl as xp sp2. It appears whichever app UI specifies FTs will continue to hold them regardless of the open with / always command.

**From:** Kirk Schlemlein

**Sent:** Friday, 3uly 30, 2004 12:31 PM

To: Zach Robinson; Isaac Sheldon; Tedd Dideriksen; Curt Florcke (Volt); Steve Seixeiro; Scott Hamson; Rowena Patrao; Frank Costa; Zeke Odins-Lucas

**Cc;** Brent Hills; Ted Yournans; Shell Hot; Paul Campbell (REDHOND); Ben Schiendelman (Volt); Mark Harris; Todd Wanke; Tokuro Yamashiro; 3ason Upton; Darren Nuir

**Subject: RE: <USE THIS MAIL TO RESPOND TO>: New Windows SE Bug (125476): "Windows** Media Player takes media file associations alter using the "Open With" dialog to change to another application."

Seems a change in Shell would be more approp. The converse of this beheviour could happen as well where WMP gets dorked by a third party player in this scenario, correct?

**From:** Zach Robinson

Sent: Friday, July 30, 2004 12:23 PM

To: Isaac Sheldon; Tedd Dideriksen; Curt Florcke (Volt); Kirk Schlemlein; Steve Seixero; Scott Harrison; Rowena Patrao; Frank Costa; Zeke Odins-Lucas

Cc." Brent Mills; Ted Youmans; Shell Hot; Paul Campbell (REDMOND); Ben Schiendelman (Volt); Mark Harris; Todd Wanke; Tokuro Yamashiro; Jason Upton; Darren Muir

**Subject: RE: <USE THIS MAIL TO RESPOND TO>: New Windows SE Bug (125476): "Windows** Media Player takes media tile associations after using the "Open With" dialog to change to another application."

**Importance:** High

(tried calling Isaac, but he wasn't around...)

My current thoughts:

So the shell file handling logic goes through our shellex context menu handler first, and we take the association at that level.

The shell 'Open With' dialog association doesn't overwrite or set any bypass on that context menu handler.

**I may have a passive way for WMP to fix this.., looking into the code now.**

The shell code here would still be flawed (Isaac: I'm open to suggestions/fixes from your side too), but the fix I'm thinking of could mask that, and we could doc the change here if needed.

From: Isaac Sheldon I am investigating this on the shell side to understand EXACTLY why we are seeing this difference in behavior.

**From:** Zach Robinson Sent: Friday, July 30, 2004 11:44 AM To: Tedd Dideriksen; Curt Florcke (Volt); Kirk Schlemlein; Isaac Sheldon; Steve Seixeiro; Scott Harrison; Rowena Patrao; Frank Costa; Zeke Odins-Lucas; Zach Robinson Cc: Brent Mills; Ted Youmans; Shell Hot; Paul Campbell (REDMOND); Ben Schiendelman (Volt); Mark Harris; Todd Wanke; Tokuro Yamashiro; Jason Upton; Darren Muir Subject: RE: <USE THIS MAIL TO RESPOND TO>: New Windows SE Bug (125476): "Windows Media Player takes media file associations after using the "Open With" dialog to change to another application." **Importance;** High

**I don't believe this is something that should be fixed on the WM side. WM cannot be in the business of proactively monitoring file associations to correct what it interprets as association problems,,,**

> MS-CC-RN 000000379065 **HIGHLY** CONFIDENTIAJ.,

I haven't looked at an afflicted system yet, but it would my belief that if any reassociation system is reusing a progid and not accounting for the use of ShellEx, that would be a bug in that association system.

I don't see a remote listed in this thread, so I'll use my own system to test this and provide further commentary shortly.

Zeke: Who on your side owns this code and/or can provide further commentary and understanding on this?

At this point I'm working from home - 425-828-6878 if you need me and e-mail isn't fast enough.

-Z

From: Tedd Dideriksen

I was able to repro this on SP1. Ben, what version of WMP were you running on SP1?

1 agree with everything else that Ben says below.

From: Curt Florcke (Volt) **Sent: Friday, July 30, 2004 11:17 AM** To: Kirk Schlemlein; Isaac Sheldon; Steve Seixeiro; Tedd Dideriksen; Scott Harrison; Zach Robinson; Rowena Patrao; Frank Costa Cc: Brent Mills; Ted Youmans; Shell Hot; Paul Campbell (REDHOND); Ben Schiendelman (Volt); Mark Harris; Todd Wanke; Tokuro Yamashiro; Jason Upton; Darren Nuir Subject: RE: <USE THIS MAIL TO RESPOND TO>: New Windows SE Bug (125476): "Windows Media Player takes media file associations after using the "Open With" dialog to change to another application."

Adding Tedd, Scott, Zach, Rowena, Frank.

From: Kirk Schlemlein **Sent:** Friday, July 30, 2004 II:II AM **To:** Isaac Sheldon; Steve Seixeiro; Curt Florcke (Volt) Cc: Brent Mills; Ted Youmans; Shell Hot; Paul Campbell (REDMOND); Ben Schiendelman (Volt); Mark Harris; Todd Wanke; Tokuro Yamashiro; Jason Upton; Darren Muir Subject: <USE THIS MAIL TO RESPOND TO>: New Windows SE Bug (125476): "Windows Media Player takes media file associations after using the "Open With" dialog to change to another application." **Importance: High**

This is the discussion string of record. Thanks, Kirk.

After reading 713526, this does look similar, but not the same.

÷

**This repros in WM9 on SP2, but \*not\* on SPI.**

**The behavior I think I'm seeing is that lhe context menu changes from a default of =Play" to a default of "Open", but that double-click behavior does \*not\* change to "Open~. If you go into the context menu and select the bold verb "Open" (which is the ONLY bold verb visible), you don't repro the bug and it opens with the correct app.**

**Isn't that under Shell's control?**

**Thanks, Sen**

**From: Isaac Sheldon Sent: Friday, July 30, 2004 10:57 AM To: Ben SchiendeJman (Volt}; Video Capture Test Team** Cc: Kirk Schlemlein; Brent Mills; Ted Youmans; WMP Dev 'o Day; Shell Hot; Paul Campbell **(REDMOND) Subject: RE: New Windows SE Bug (125476): "Windows Media Player takes media file associations after using the "Open With" dialog to change to another application."**

**This sounds like e bug Windows Media Player, specifically Windows OS Bug #713526 where they use a dynamic contexl menu to takeover the file association. Taking over the file association in this manner block the shell from being able to honor the user's choice of application to open the file**

Please assign this bug to the Windows Media Player team for investigation.

**Thanks,**

**IsaacS**

**From: Ben Schiendelman (Volt) Sent; Friday, July 30, 2004 10:30 AM**

**To: Video Capture Test Team; Shell Hot**

**Cc: Kirk SchJemlein; Brant Mills; Ted Youmans**

**Subject: New Windows SE Bug (125476): "Windows Media Player takes media file associations** after using the "Open With" dialog to change to another application."

Windows Media Player takes media file associations after using the "Open With" dialog to change to another application.

**Repro Steps** 1) install XPSP2

- 2} Install an externa<del>l</del> media player, such as VLC or Quicktime.<br>3) In Media Player, go to Tools->Options and select the "File Types'<br>4) Press "Select All" and then "OK",
- 
- **4) Ensure that media files open with Media Player by default now that they're expected to**
- 5) Right-click on a media file and select "Open With", then select "Choose Program.. " to open the "Open With"
- $6)$  Select your external player and check the "Always open with this program" box. **7) Press "OK"**
- $6)$  Ensure that the file is opened with the expected player, and close that player
- **9) Double-click on that media file.**
- **10) Observe.**

**MS-CC-RN 000000379067 HIGHLY CONFIDENTIAL**

Expected Behavior'

The player/application you have selected should open the file type you changed.

Observed Behavior Media Player opens the file

Notes

Regression? Yes, from XPSP1 OS Reproduced on? XPSP2 2176 Reproductbility? 5/5 Product or Test issue? Product Hardware or D rwer specific? No<br>Customer Impact? Customers select the application they want to open their files, and Crescent opens them anyway. T does not make customers happy

Maybe "Open With" is changing the "Open" property for the file type, but the default action for a media file is "Play", so it's never changed?<br>7/30/2004 10:28 AM

Assigned by a-bensch to shellhot

When the file association is changed, default behavior for the file appears to change to "Open" from "Play". Because this is a<br>media file, is the file association change only affecting "Play" and not "Open"? That would exp

**-Ben** Schiendelman **70x32124**

> **MS-CC-RN 000000379068 HIGHLY CONFIDENTIAL**